# **TEST BANK**

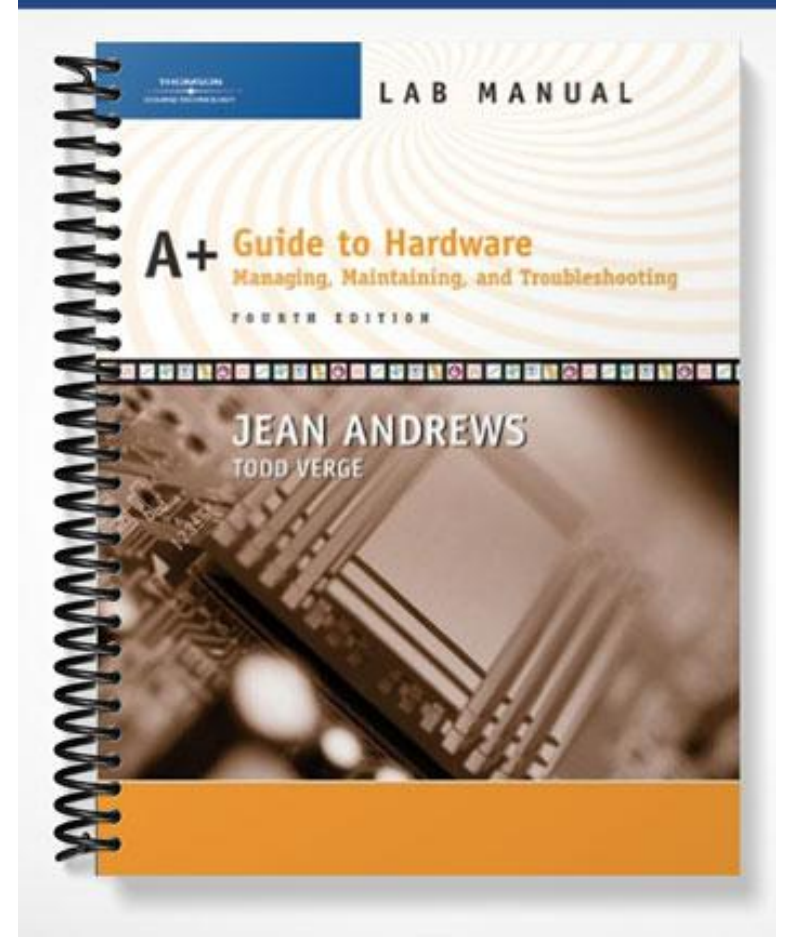

## **TRUE/FALSE**

1. A recovery CD should be the Windows Setup CD that was used to originally install Windows.

ANS: T PTS: 1 REF: 37

2. A firewall can be either hardware or software.

ANS: T PTS: 1 REF: 42

3. An upset failure destroys the component beyond use.

ANS: F PTS: 1 REF: 51

4. A soft boot is more stressful on your machine than a hard boot.

ANS: F PTS: 1 REF: 66

5. The BIOS looks to CMOS RAM settings to find out which secondary storage device should have the OS.

ANS: T PTS: 1 REF: 71

### **MULTIPLE CHOICE**

1. A  $\qquad$  CD can be used to boot a system and repair or reinstall the Windows operating system. a. dual inline c. recovery b. grounding d. static ANS: C PTS: 1 REF: 37 2. A \_\_\_\_ is used to test a serial, parallel, USB, network, or other port. a. recovery CD c. soft boot b. diagnostic card d. loop-back plug ANS: D PTS: 1 REF: 38 3. Although not an essential tool, a POST can be of great help to discover and report computer errors and conflicts at POST. a. loop-back plug c. recovery CD b. diagnostic card d. ground bracelet ANS: B PTS: 1 REF: 40 4. To verify that Windows XP is automatically maintaining updates when connected to the Internet, click Start, right-click \_\_\_\_, and select Properties from the shortcut menu.

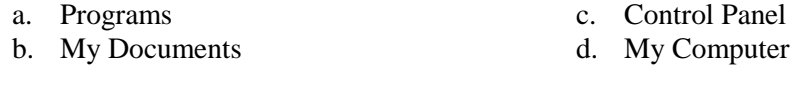

ANS: D PTS: 1 REF: 44

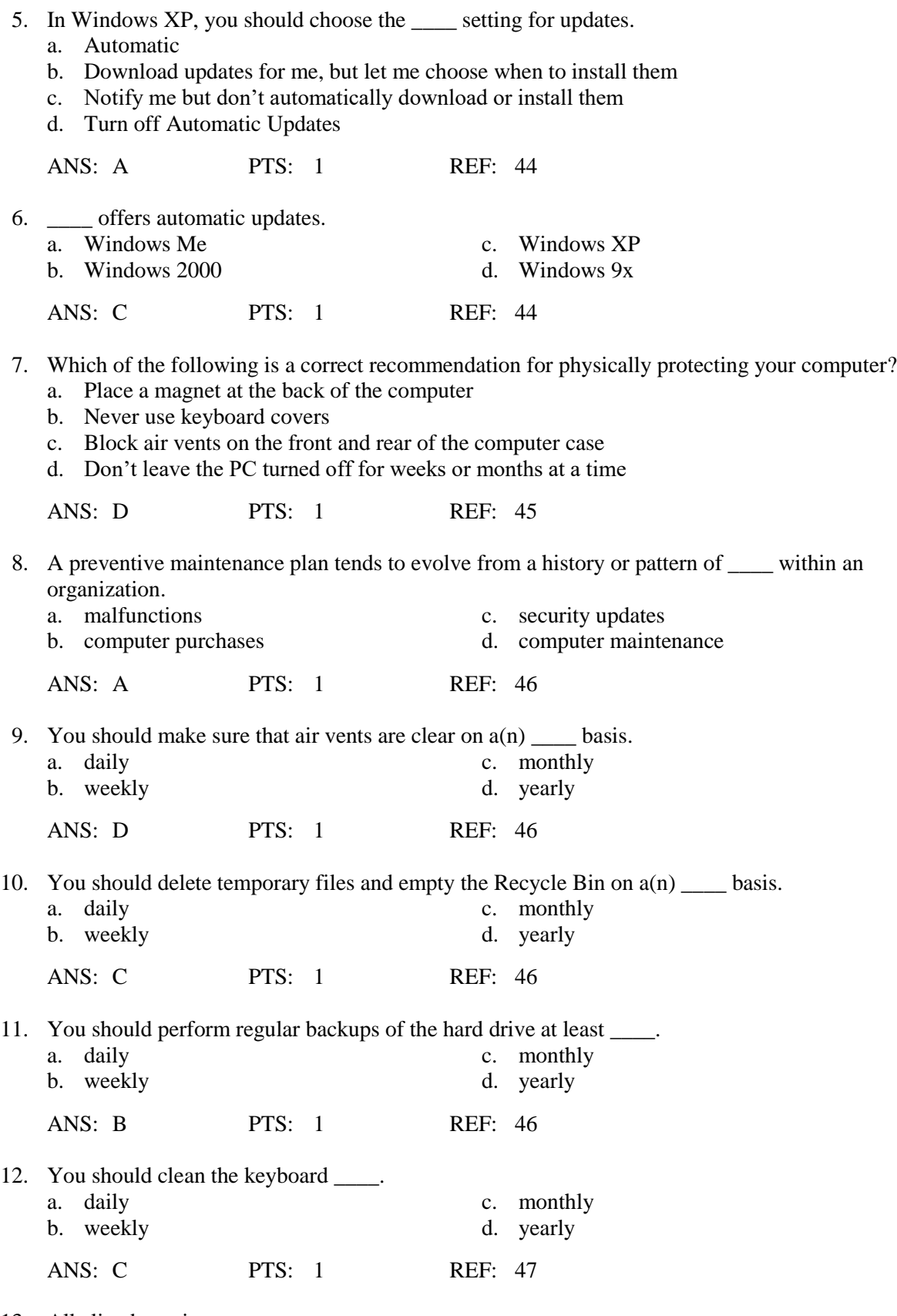

13. Alkaline batteries \_\_\_\_.

a. can contain silver oxide, mercury, lithium, or cadmium and are considered hazardous waste

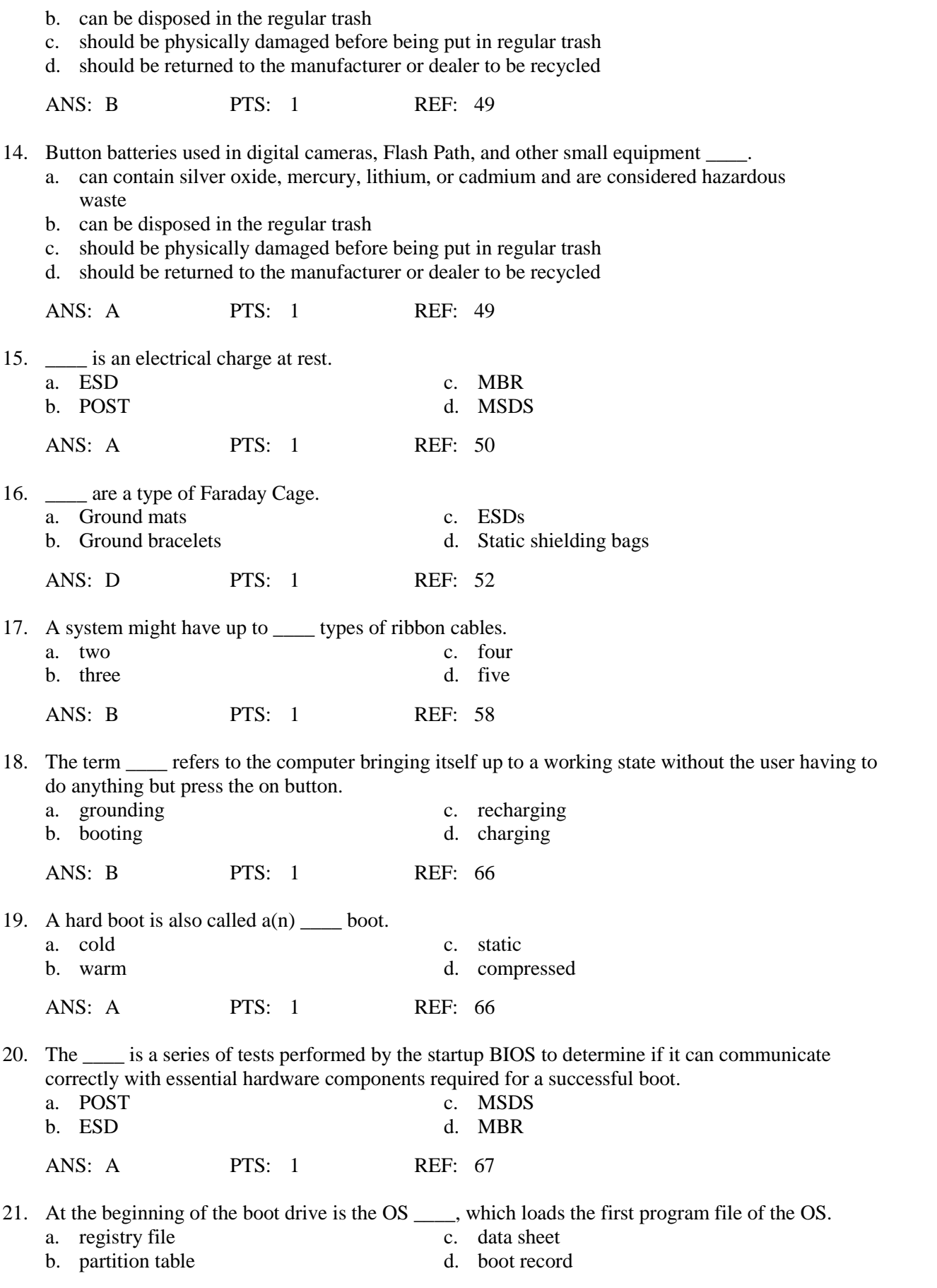

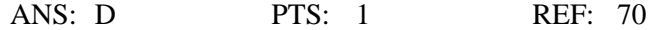

#### **COMPLETION**

1. A(n) \_\_\_\_\_\_\_\_\_\_\_\_\_\_\_\_\_\_\_\_ data sheet explains how to properly handle substances such as chemical solvents.

ANS: material safety

PTS: 1 REF: 38

2. Electrostatic discharge is commonly known as \_\_\_\_\_\_\_\_\_\_\_\_\_\_\_\_\_\_\_.

ANS: static electricity

PTS: 1 REF: 50

3.  $A(n)$  failure damages the component so that it does not perform well, even though it may still function to some degree.

ANS: upset

PTS: 1 REF: 51

4. Drives are connected to the motherboard with ribbon cables or thinner cables.

ANS: serial ATA

PTS: 1 REF: 57

5.  $A(n)$  contains a map to the partitions on the hard drive.

ANS: partition table

PTS: 1 REF: 70

## **MATCHING**

*Identify the letter of the choice that best matches the phrase or definition.*

- a. Windows XP f. Faraday Cage
- b. POST diagnostic card g. warm boot
- c. startup BIOS h. firewall
- 
- e. hard boot
- 1. Includes information such as physical data, toxicity, health effects, first aid, storage, shipping, disposal, and spill procedures
- 2. Monitors the boot process and reports errors, usually as coded numbers on a small LED panel
- 3. Hardware or software that prevents hackers or malicious software from getting into your computer without your knowledge
- 4. Offers a way to automatically download and install updates
- 
- 
- d. MSDS i. ground mat
- 5. Dissipates electrostatic discharge
- 6. Any device that protects against an electromagnetic field
- 7. Involves turning on the power with the on/off switch
- 8. Involves using the operating system to reboot
- 9. Programming contained on the firmware chip on the motherboard that is responsible for getting a system up and going and finding an OS to load

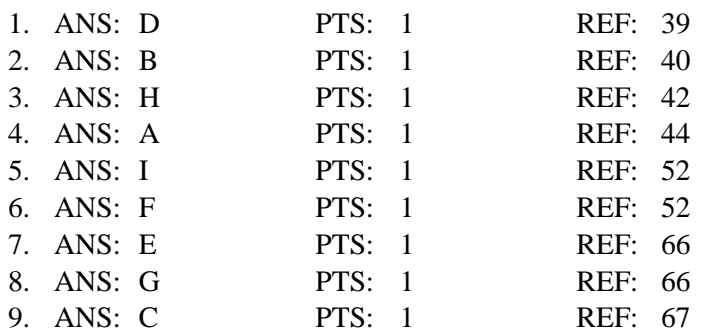

## **SHORT ANSWER**

1. What are the possible causes of PC failures?

ANS:

PC failures are caused by many different environmental and human factors, including heat, dust, magnetism, power supply problems, static electricity, human error (such as spilled liquids or an accidental change of setup and software configurations), and viruses.

PTS: 1 REF: 40

2. What are the goals of preventive maintenance?

ANS:

The goals of preventive maintenance are to reduce the likelihood that the events that cause PC failures will occur and to lessen the damage if they do.

PTS: 1 REF: 40

3. How do you open the Network Connections window in Windows XP?

ANS:

Click Start and then right-click My Network Places. Then, select Properties from the shortcut menu. The Network Connections window opens.

PTS: 1 REF: 42

4. What happens when two objects with dissimilar electrical charges touch?

ANS:

Electricity passes between them until the dissimilar charges become equal.

PTS: 1 REF: 50

5. What are the two types of damage that electrostatic discharge can cause in an electronic component?

ANS:

Catastrophic failure and upset failure.

PTS: 1 REF: 51

6. What are four static control devices or methods that you can use to ground yourself and computer parts?

 $ANS^T$ 

Ground bracelets, ground mats, static shielding bags, and antistatic gloves.

PTS: 1 REF: 51-53

7. What are some exceptions to the rule of always being grounded when you work with PCs?

ANS:

You don't want to be grounded when working inside a monitor, inside a power supply, or inside high-voltage equipment such as a laser printer.

PTS: 1 REF: 53

8. List the four main categories of functions that are performed during the boot?

ANS:

- 1) The startup BIOS runs the POST and assigns system resources.
- 2) The startup BIOS program searches for and loads an OS.
- 3) The OS configures the system and completes its own loading.
- 4) Application software is loaded and executed.

PTS: 1 REF: 67-69

9. When facing a problem with a PC, what are the steps of the four-step process that you should follow?

ANS:

When facing a problem with a PC, follow this four-step process:

1) Interview the user.

2) Take appropriate action to protect any valuable data on the computer that is not backed up.

3) Analyze the problem, make an initial determination of the problem, and begin testing, evaluating, and researching until the problem is solved.

4) If you think the problem is fixed, test the fix and the system. Make sure all is working before you stop. Then document activities, outcomes, and what you learned.

PTS: 1 REF: 73

10. If no beeps are heard, even after you reboot a couple of times, then what can you assume about a booting problem?

ANS:

If no beeps are heard, even after you reboot a couple of times, then assume the problem is with the processor, the BIOS, or the motherboard.

PTS: 1 REF: 80